Modalidade: Conteúdo didático desenvolvido

Sacha Fernandes Pereira Sandra Albino Ribeiro

## INTRODUÇÃO

# USO DE FERRAMENTA BIM PARA LEVANTAMENTO DE QUANTITATIVO

A viabilidade de um empreendimento está ligada a diversos fatores, entre eles o orçamento que define o custo de execução do projeto e indica o lucro, prazo, fluxo de caixa e o retorno sobre o investimento. Bezerra (2017) explica que o orçamentista realiza esta tarefa por meio de leitura dos memoriais descritivos e análise de todas as peças gráficas do projeto, cálculos de perímetro, áreas e volumes, consultas a tabelas de engenharia, tabulação de números etc. Por se tratar de um processo manual esta metodologia está sujeita a erros humanos, que tendem a disseminar imprecisões nos orçamentos (SABOL, 2008). Com o BIM (Building Information Modeling) este processo é mais rápido, preciso e confiável por ser possível construir um protótipo virtual do edifício e a partir deste extrair, de modo automático, informações do projeto como os insumos. Em meio a isto, o presente trabalho visou investigar como ocorre o processo de quantificação por meio de uma ferramenta BIM.

que está sendo traduzido em um roteiro didático para o processo de extração de quantitativos, ao qual pode ser utilizado de forma interdisciplinar nos cursos de Engenharia Civil e Arquitetura. O roteiro consiste nos seguintes capítulos : 1 – Parâmetros do Template (Manuseio do software); 2- Modelagem Virtual (Revisão dos sistemas construtivos); 3 – Sharing (Diretrizes quanto ao compartilhamento de informações); 4 – Revisão das Limitações (insuficiência no sistema de orçamento que não computa alguns serviços necessários na obra.

### AGRADECIMENTOS

### A Deus!

A minha Mestra e Orientadora, Sandra.

O estudo em questão é fruto de um Trabalho de Conclusão de Curso, onde foi elaborada a caracterização e modelagem de uma habitação residencial de 51,69m² (figura 1), extração de quantitativos e elaboração de tabelas com levantamento dos insumos (figura 2), através da ferramenta BIM Autodesk Revit® 2018. A articulação entre o referencial e os resultados possibilitou analisar as vantagens e as limitações do BIM no levantamento para obras civis.

Os resultados apontaram um caminho

Com a interdisciplinaridades nas academias de Engenharia Civil e Arquitetura, o BIM, tendo como característica a transversalidade, será inserido nas matérias técnicas já existentes, assim o indivíduo saberá sua competência cave vez mais cedo. Uma vez que a competência representa a combinação de conhecimentos, habilidades experiências e atitudes (Succar, 2012) do indivíduo, os níveis de competência que medem o conhecimento conceitual e a experiência prática para realizar uma tarefa, sairá do "nenhum" ao "expert" quando finalizada a graduação.

Figura 1: Perspectiva do modelo digital

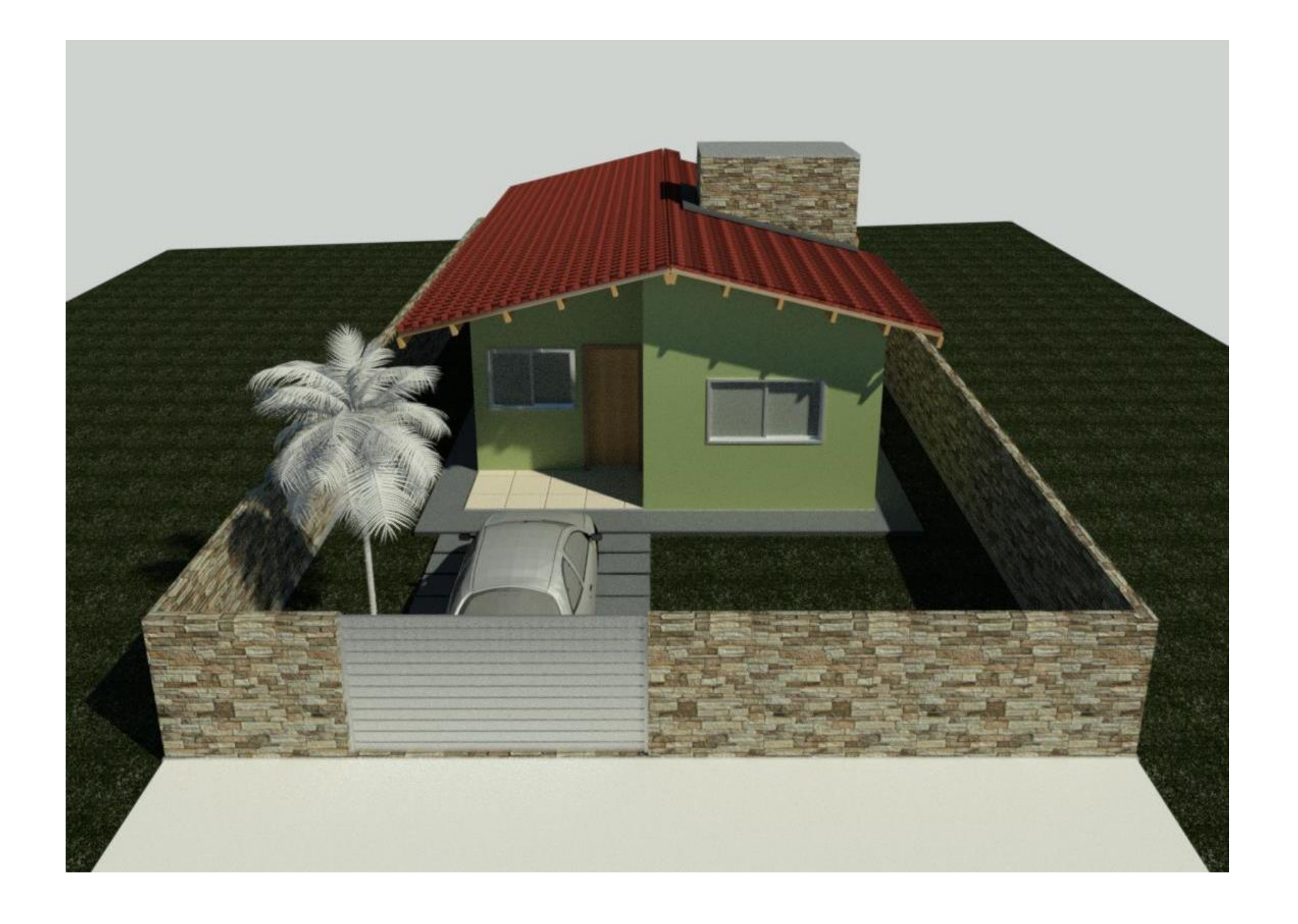

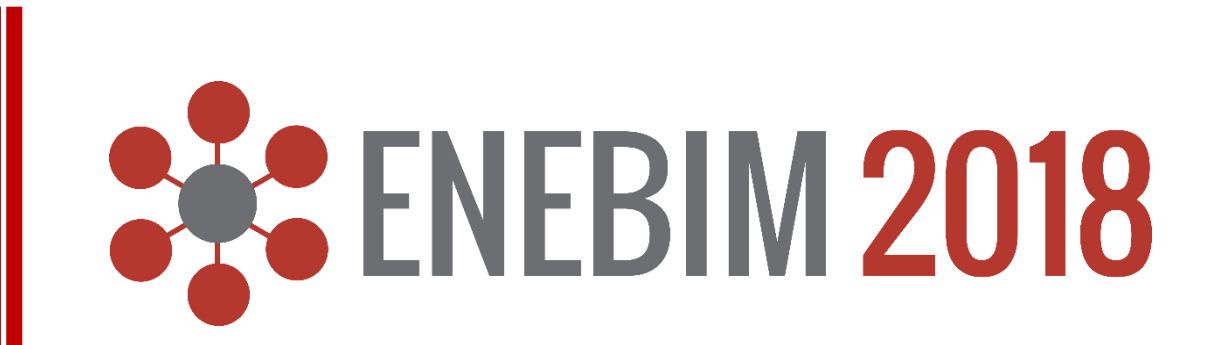

1- UniRN, Sacha.fernandes@hotmail.com 2- UniRN, Sandra@espacoquatre.com

### ESTRUTURA

### ABRANGÊNCIA COMPETÊNCIAS DESENVOLVIDAS

Figura 2 – Imagem parcial da tabela de quantitativos

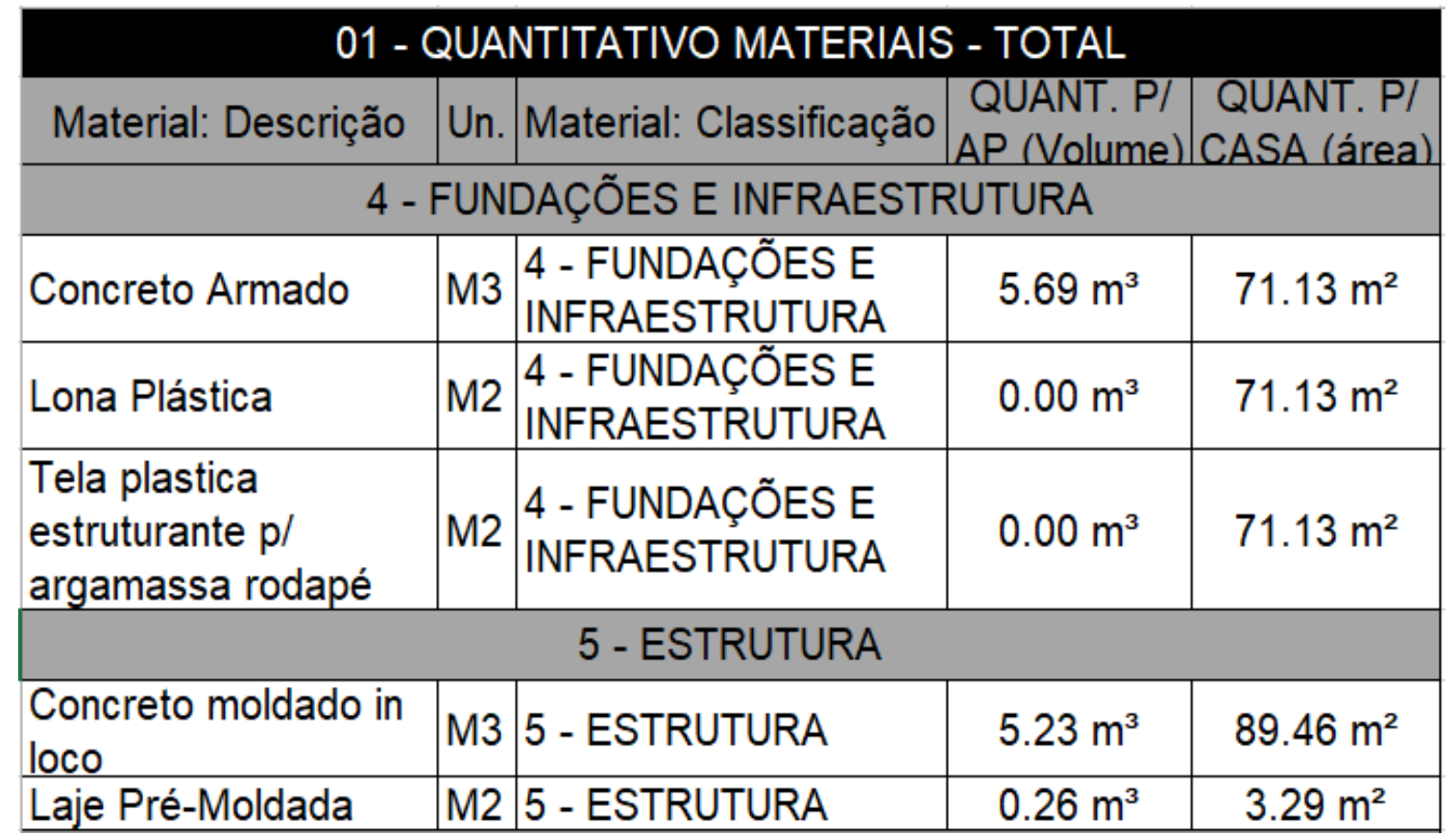